## *Отрисовка массива (циклом for)*

```
void print_mass(int mass[],int razmer)
{
   int i;
   for(i=0;i<razmer;i++)
    {
     printf("%d ",mass[i]);
    }
   printf("\n");
}
void print_mass2(int x[],int razmer)
{
   int i;
   for(i=0;i<razmer;i++)
    {
      printf("%d ",x[i]);
    }
   printf("\n");
```
}

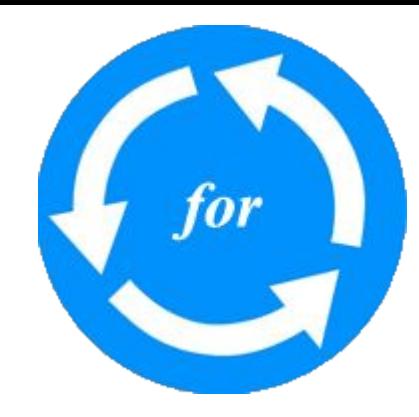